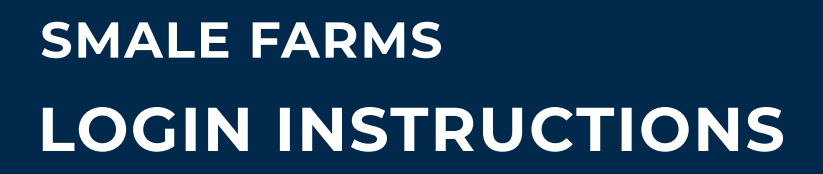

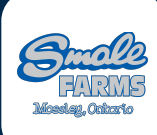

Step 1: Install 'Smale Farms' from the App or Play Store.

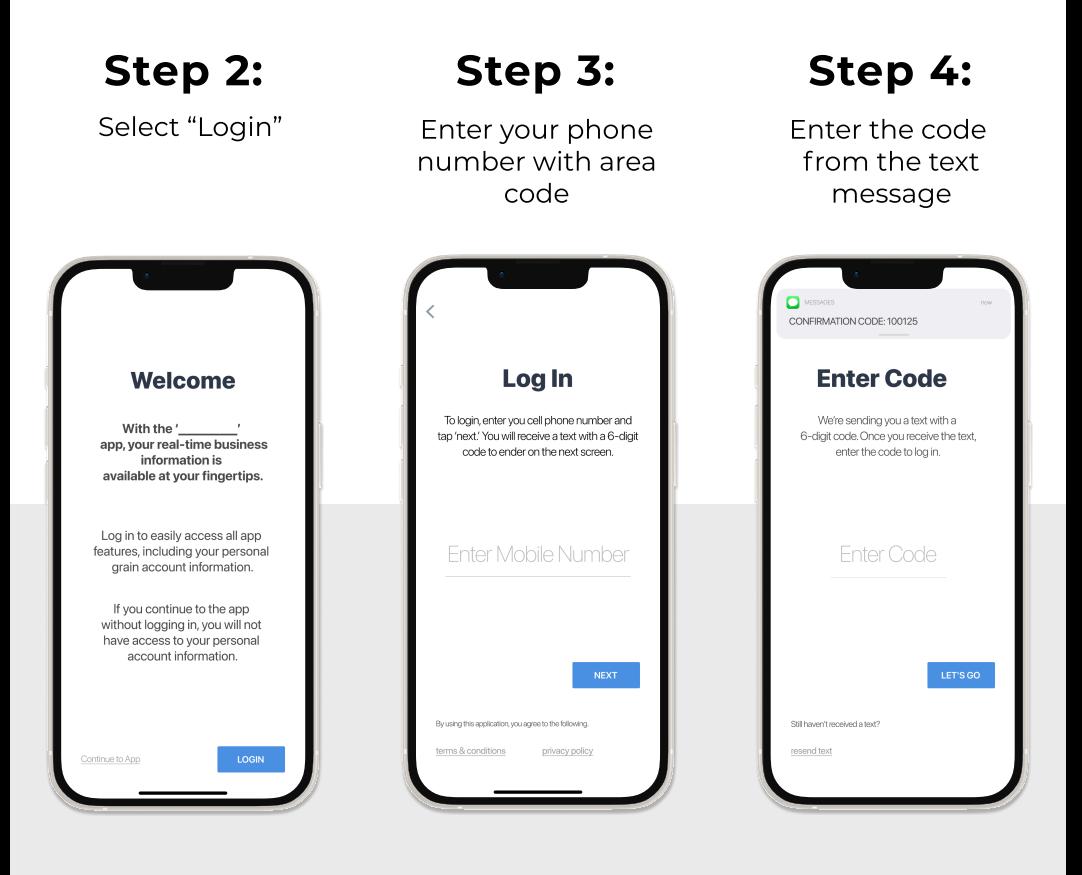

## Login & Done!

No messy usernames or passwords to remember.

When logging in with an Apple device, be sure to enable notifications for important information from your elevator.

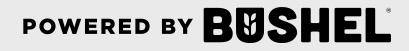

## Get More Done with the Smale Farms App

- Track actual yield with digitized real-time scale tickets
- See information pertinent to growers' revenue forecasting with Settlements
- Check the fulfillment and status of contracts
- Business information any time of the day, from anywhere

(Plus, it's free for growers)

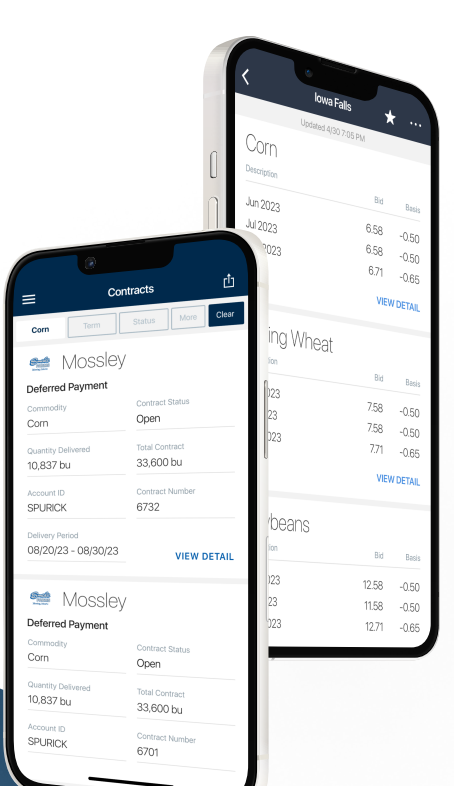

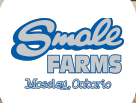

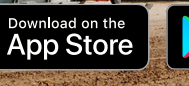

POWERED BY BUSHEL

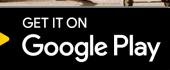

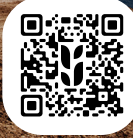